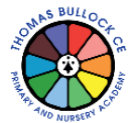

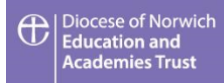

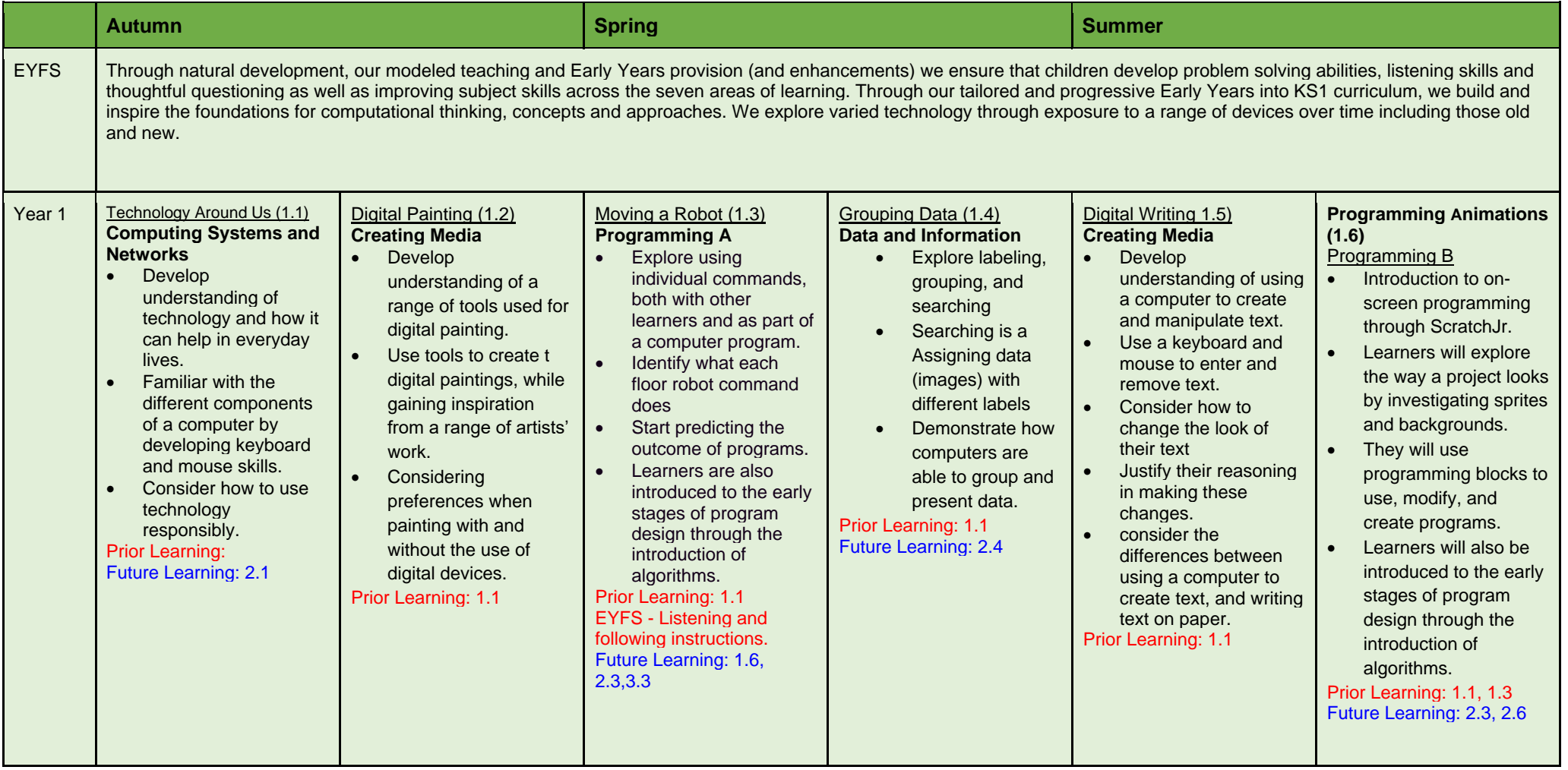

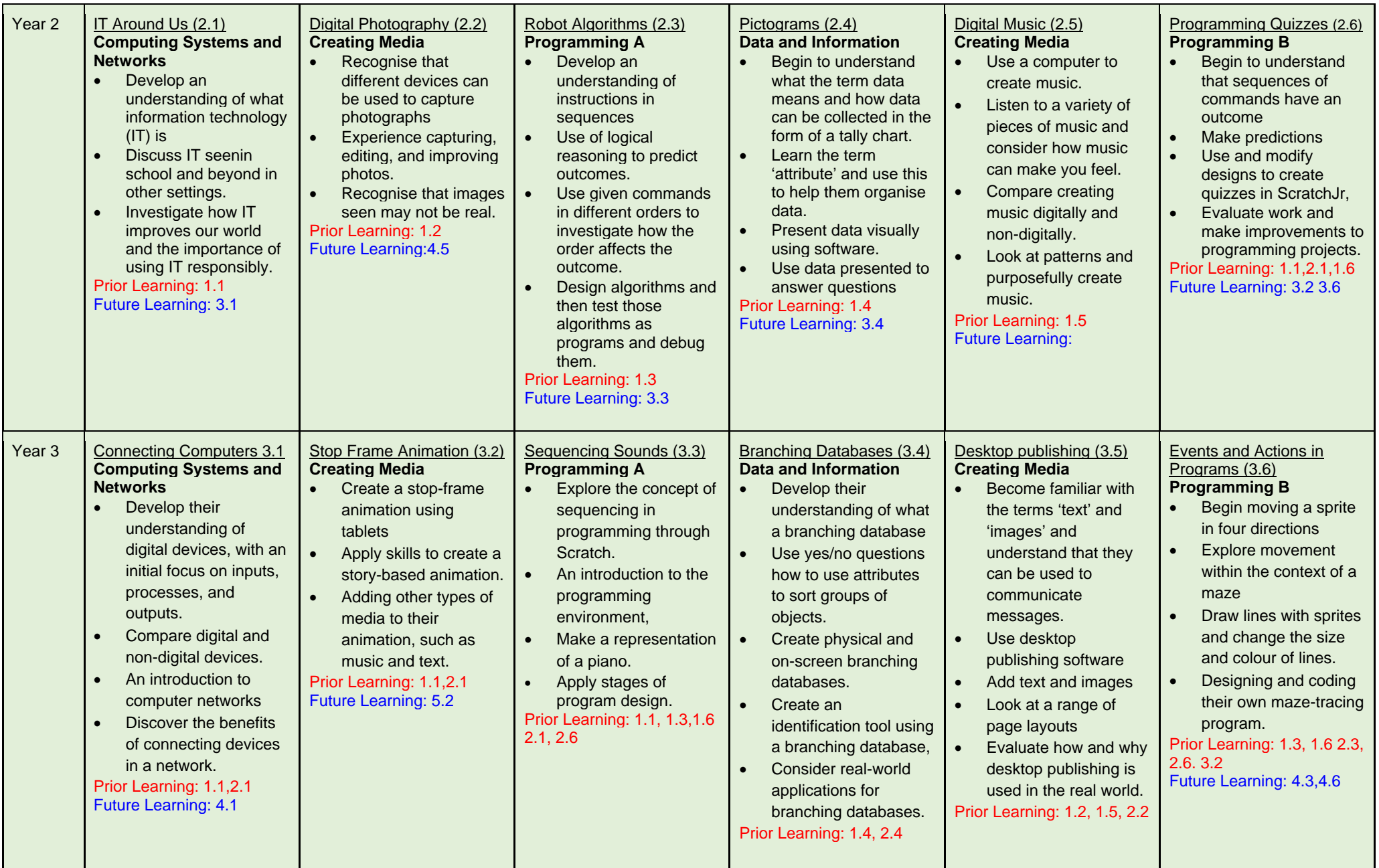

![](_page_2_Picture_750.jpeg)

![](_page_3_Picture_524.jpeg)